## Projet: \_\_\_\_\_\_\_\_\_\_\_\_\_\_\_\_\_\_\_

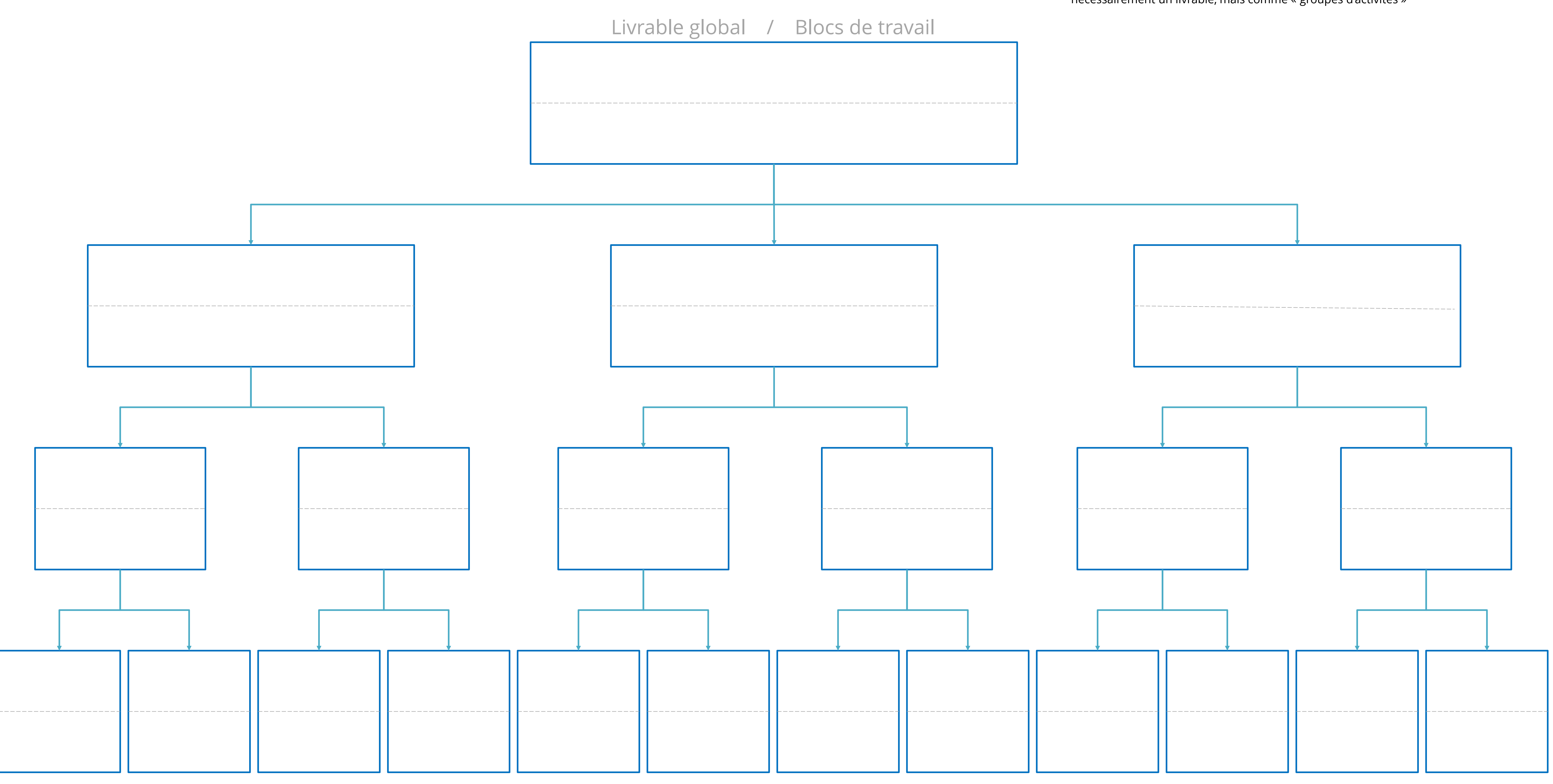

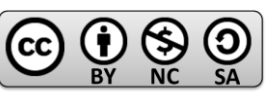

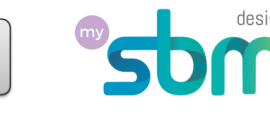

## **INSTRUCTIONS POUR LES LIVRABLES**

- Commencez par le bloc supérieur en y inscrivant le livrable global du projet
- Décomposez-le en « morceaux » de livrables, logiques, mesurables ou constatables
- Poursuivez la décomposition en livrables plus petits, tant qu'ils restent logiques,
- mesurables et de bon sens • Ne décomposez pas en livrables trop petits
- Inscrivez les livrables dans la partie supérieure des blocs

## **INSTRUCTIONS POUR LES BLOCS DE TRAVAIL**

• Commencez par le bloc supérieur en y inscrivant sous le livrable global du projet un • Complétez le verbe avec le nom du livrable en une courte phrase intelligible • Procédez de la même manière pour tous les blocs, avec un soin particulier pour les

- verbe représentatif signifiant la production de ce livrable
- 
- blocs inférieurs (derniers)
- Inscrivez les blocs de travail dans la partie inférieure des blocs
- 

• Rajoutez éventuellement des blocs de travail de support, sans qu'ils aient nécessairement un livrable, mais comme « groupes d'activités »